## C 51-60 PDF

https://www.100test.com/kao\_ti2020/133/2021\_2022\_\_E5\_85\_A8\_ E5\_9B\_BD\_E8\_AE\_A1\_E7\_c97\_133653.htm 51 IN.DAT 200 readDat() a jsVal()

 $\mathbf b$ and the main() cnt writeDat() cnt b OUT.DAT prog1.c  $a[200]$ ,  $b[200]$ , cnt IN.DAT main() readDat() writeDat() #include #define  $MAX 200$  int a[MAX], b[MAX], cnt = 0. int isprime(int m) {int i. for( $i=2i$  if( $m\%i=-0$ ) return 0. return 1. } void  $j\square N$ al() {int i,j,qw,bw,sw,gw. int ab,cd. for(i=0.i {qw=a[i]/1000. bw=a[i]00/100. sw=a[i] $0/10$  gw=a[i]. ab=10\*qw sw. cd=10\*gw bw. if(isprime(ab) amp.isprime(cd) amp.ab > = 10amp.cd > = 10) b[cnt  $]=a[i]$ . } for $(i=0$  i for $(j=i 1.$ j if $(b[i])$  void readDat $()$  { int i . FILE \*fp.  $fp = fopen("in.dat", "r")$ .  $for(i = 0. i fclose(fp)$ . } void main()

{ int i . readDat() .  $jsVal()$  .  $printf(" = %d\nu", \text{cnt})$ . for( $i = 0$ . i printf("\n") . writeDat() . } writeDat() { FILE \*fp . int i .  $fp = fopen("out.dat", "w")$ .  $fprint(fp, "%d\n'n", cnt)$ .  $for(i = 0, i)$  $fclose(p)$  . }  $52$  IN.DAT  $200$ readDat() a  $jsVal()$ 

 $5$ 

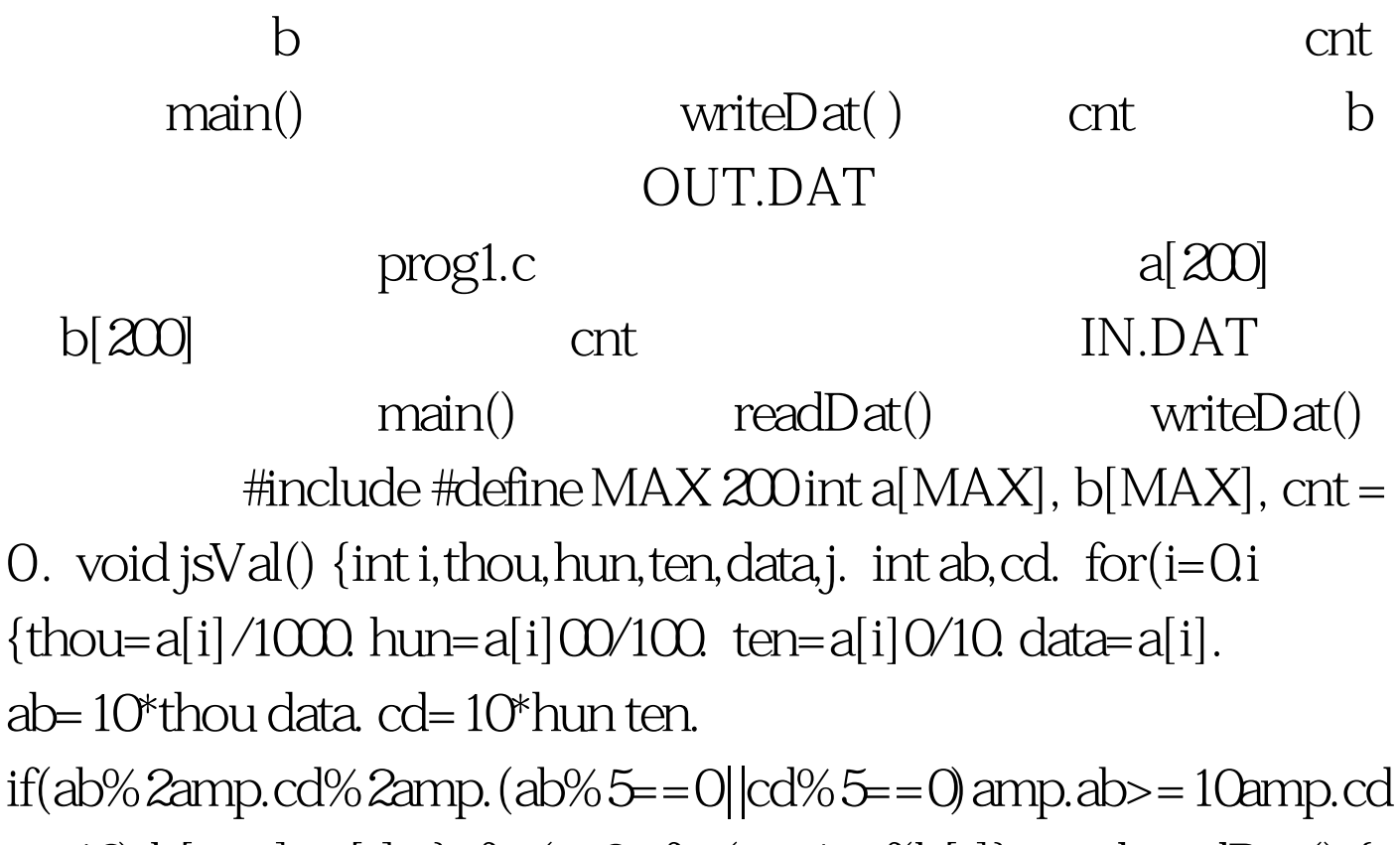

 $\Rightarrow$  = 10) b[cnt ]=a[i]. } for(i=0.i for(j=i 1.j if(b[i]} void readDat() { int i . FILE  $*$ fp . fp = fopen("in.dat", "r") . for $(i = 0 \ldots i$  fclose(fp) . }

void main()  $\{$  int i . readDat() . jsVal() . printf("

=%d\n", cnt) . for(i = 0. i printf("\n") . writeDat() . } writeDat() { FILE  $*fp$ . inti. fp = fopen("out.dat", "w"). fprintf(fp, "%d\n", cnt) .  $for(i = 0. i fclose(fp) . } 100Test$ 

www.100test.com